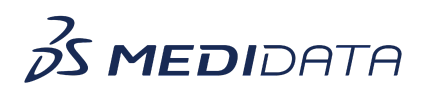

## **Medidata Cloud Administration: Client Division Master Data eLearning Course Outline**

**Course Description:** This eLearning covers topics such as creating and managing Organizations, managing addresses, and creating client division people in Cloud Administration.

Approximate Duration: 10 minutes

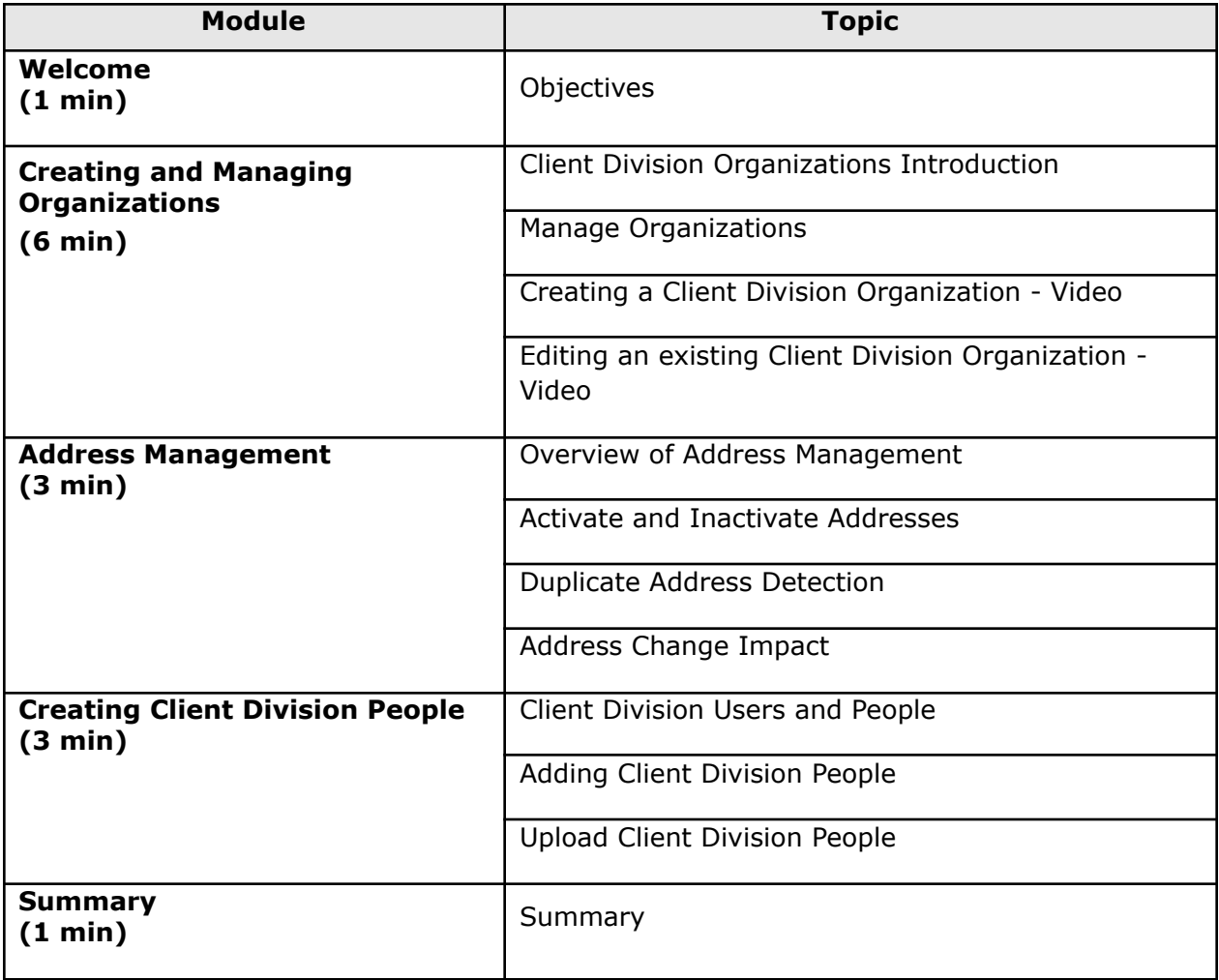